**Fundação Catarinense de Educação Especial (FCEE)** Concurso Público • Edital 001/2022

**http://concursofcee.fepese.org.br**

# **T2 Técnico em Informática**

## **Instruções**

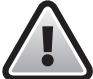

**Confira o número que você obteve no ato da inscrição com o que está indicado no cartãoresposta.**

\* A duração da prova inclui o tempo para o preenchimento do cartão-resposta.

Para fazer a prova você usará:

- este **caderno de prova**.
- um **cartão-resposta** que contém o seu nome, número de inscrição e espaço para assinatura.

Verifique, no caderno de prova, se:

- faltam folhas e a sequência de questões está correta.
- há imperfeições gráficas que possam causar dúvidas.

### **Comunique imediatamente ao fiscal qualquer irregularidade!**

## **Atenção!**

- Não é permitido qualquer tipo de consulta durante a realização da prova.
- Para cada questão são apresentadas 5 alternativas diferentes de respostas (a, b, c, d, e). Apenas uma delas constitui a resposta correta em relação ao enunciado da questão.
- A interpretação das questões é parte integrante da prova, não sendo permitidas perguntas aos fiscais.
- Não destaque folhas da prova.

Ao terminar a prova, entregue ao fiscal o caderno de prova completo e o cartão-resposta devidamente preenchido e assinado.

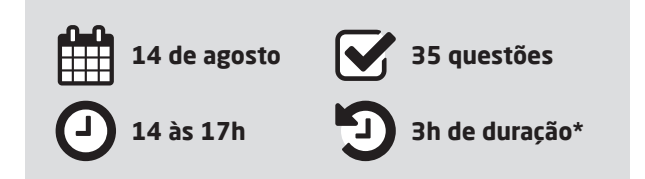

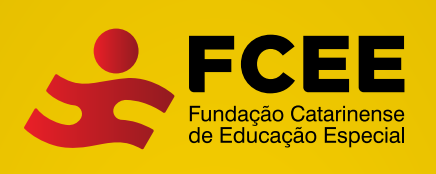

CADERNO

D E P R O V A

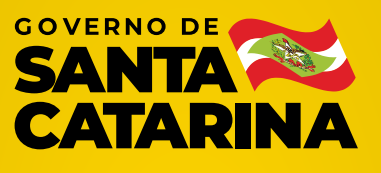

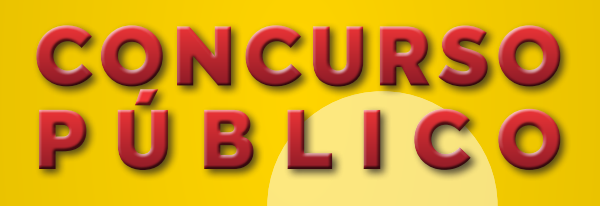

**AFEPESE** 

#### Língua Nacional 8 questões

Leia o texto.

#### **Vista Cansada**

Acho que foi o Hemingway\* quem disse que olhava cada coisa à sua volta como se a visse pela última vez. Pela última ou pela primeira vez? Pela primeira vez foi outro escritor quem disse. Essa ideia de olhar pela última vez tem algo de deprimente. Olhar de despedida, de quem não crê que a vida continua, não admira que o Hemingway tenha acabado como acabou.

Se eu morrer, morre comigo um certo modo de ver, disse o poeta. Um poeta é só isto: um certo modo de ver. O diabo é que, de tanto ver, a gente banaliza o olhar. Vê não-vendo. Experimente ver pela primeira vez o que você vê todo dia, sem ver. Parece fácil, mas não é. O que nos cerca, o que nos é familiar, já não desperta curiosidade. O campo visual da nossa rotina é como um vazio.

Você sai todo dia, por exemplo, pela mesma porta. Se alguém lhe perguntar o que é que você vê no seu caminho, você não sabe. De tanto ver, você não vê. Sei de um profissional que passou 32 anos a fio pelo mesmo hall do prédio do seu escritório. Lá estava sempre, pontualíssimo, o mesmo porteiro. Dava-lhe bom-dia e às vezes lhe passava um recado ou uma correspondência. Um dia o porteiro cometeu a descortesia de falecer.

Como era ele? Sua cara? Sua voz? Como se vestia? Não fazia a mínima ideia. Em 32 anos, nunca o viu. Para ser notado, o porteiro teve que morrer. Se um dia no seu lugar estivesse uma girafa, cumprindo o rito, pode ser também que ninguém desse por sua ausência. O hábito suja os olhos e lhes baixa a voltagem. Mas há sempre o que ver. Gente, coisas, bichos. E vemos? Não, não vemos.

Uma criança vê o que o adulto não vê. Tem olhos atentos e limpos para o espetáculo do mundo. O poeta é capaz de ver pela primeira vez o que, de fato, ninguém vê. Há pai que nunca viu o próprio filho. Marido que nunca viu a própria mulher, isso existe às pampas. Nossos olhos se gastam no dia a dia, opacos. É por aí que se instala no coração o monstro da indiferença. Otto Lara Resende (adaptado).

\* escritor norte-americano que se suicidou

**1.** Identifique abaixo as afirmativas verdadeiras ( V ) e as falsas ( F ) de acordo com o texto.

- ( ) O autor coloca em compatibilidade o olhar pela primeira vez e o olhar pela segunda vez.
- ( ) Poetas têm a capacidade de ver aquilo que é invisível aos olhos de todos.
- ( ) A rotina faz nascer no homem a cegueira para o espetáculo do mundo.
- ( ) A falta de curiosidade nos embacia o olhar.
- ( ) A criança possui um olhar nítido e disperso para aquilo que as cerca.

Assinale a alternativa que indica a sequência **correta**, de cima para baixo.

- a.  $\Box$  V V F F F
- $b. \Box \vee \cdot F \cdot V \cdot F \cdot V$
- c.  $\boxdot$  F V V V F
- d.  $\Box$  F V F V F
- e.  $\Box$  F F F V V

**2.** Assinale a alternativa que apresenta uma mensagem do texto.

- a.  $\Box$  A negatividade deprime o ser humano e o deixa cego na sua rotina.
- b.  $\boxtimes$  Um coração frio e insensível nasce da incapacidade de perceber o nosso entorno.
- c.  $\Box$  A invisibilidade mata as pessoas, pois, em vida, mesmo servindo os outros, são invisíveis.
- d.  $\Box$  A rotina do homem é difícil e, assim, tudo lhe passa como se não existisse.
- e.  $\Box$  As crianças são sempre mais espertas, embora os pais tenham comportamento diferente disso e não as estimulem.

**3.** Assinale a alternativa que justifica a vírgula presente na frase: "Se alguém lhe perguntar o que é que você vê no seu caminho, você não sabe".

- $a.$   $\Box$  Separar sujeitos diferentes das orações.
- $b. \Box$  Separar orações coordenadas entre si.
- $c.$   $\square$  Separar orações subordinadas substantivas.
- d.  $\boxtimes$  Separar oração subordinada adverbial anteposta à oração principal.
- e.  $\Box$  Delimitar oração muito extensa de outra de menor extensão.

**4.** Das frases retiradas do texto, assinale a alternativa que apresenta aquela com análise sintática **correta** do termo colocado dentro dos parênteses.

- a.  $\Box$  Não fazia a mínima ideia. (a mínima ideia: sujeito simples)
- b.  $\Box$  Uma criança vê o que o adulto não vê. (que: adjunto adverbial)
- c.  $\Box$  Isso existe às pampas. (Isso: Adjunto adnominal)
- d.  $\Box$  Nossos olhos se gastam no dia a dia. (no dia a dia: objeto direto)
- e.  $\boxtimes$  Se alguém lhe perguntar o que é que você vê... (lhe: objeto indireto)
- **5.** Assinale a alternativa **correta** sobre o uso da crase.
- a.  $\Box$  Na frase: "Dei isso à minha mãe", temos um exemplo da obrigatoriedade de uso da crase.
- b.  $\square$  Em: Trago isso à Vossa Senhoria, aceite-a por gentileza", o uso da crase é facultativo.
- c.  $\Box$  Nas frases: "Vou a Florianópolis" e "Vou a Florianópolis das lindas e mágicas praias", a crase é obrigatória.
- d.  $\boxdot$  No terceiro e no último parágrafo do texto há uma expressão com crase e seu uso tem a mesma justificativa.
- e.  $\Box$  Está correto o uso da crase em: "Cara à cara estavam os concorrentes" e "Chegarão até às 11h para a disputa".

**6.** Assinale a alternativa que apresenta uma afirmação **correta**.

- a.  $\boxtimes$  As palavras "hábito, último e pontualíssimo" apresentam a mesma justificativa para o acento gráfico obrigatório.
- b.  $\square$  As palavras "ideia, plateia e aneis" perderam o acento gráfico, já que ele seria colocado no ditongo aberto "ei".
- $c.$   $\Box$  Nas frases: "Ele olhou e não viu" e "Ele olhou a natureza e não a viu", os verbos possuem a mesma predicação: transitivos diretos.
- d.  $\Box$  A frase: "Teve uma surpresa inesperada" apresenta um vício de linguagem chamado ambiguidade.
- e.  $\Box$  A colocação pronominal está correta em: "Nunca esqueçam-se de olhar e ver o que está ao seu redor.

**7.** Sobre Concordância Verbal, avalie as afirmativas feitas sobre a frase do texto: "Pela primeira vez foi outro escritor quem disse".

- 1. O verbo "dizer" está corretamente flexionado na terceira pessoa do singular, concordando com seu sujeito "quem".
- 2. O pronome relativo "quem" poderia ser trocado por "que" sem prejuízo da correta concordância verbal.
- 3. A frase poderia corretamente ser assim reescrita: "Pela primeira vez foi eu quem diz".
- 4. Passando para o plural os verbos das duas orações, o pronome "quem" obrigatoriamente deveria ser substituído pelo seu correlato "que".
- 5. Estaria também correta a concordância verbal, se a frase fosse assim reescrita: "Pela primeira vez, fui eu, o leitor, que disse".

Assinale a alternativa que indica todas as afirmativas **corretas**.

- a.  $\Box$  São corretas apenas as afirmativas 2 e 4.
- b.  $\Box$  São corretas apenas as afirmativas 1, 2 e 3.
- c.  $\boxtimes$  São corretas apenas as afirmativas 1, 2 e 5.
- d.  $\Box$  São corretas apenas as afirmativas 2, 3 e 4.
- e.  $\Box$  São corretas apenas as afirmativas 3, 4 e 5.
- **8.** Avalie as frases quanto à Concordância Nominal.
	- 1. Anexo ao Ofício 201/22, seguem as recomendações.
	- 2. Há menos candidatas do que imaginava.
	- 3. Muito obrigado pela compreensão, disse a mulher nervosa.
	- 4. É proibido a entrada de pessoas não cadastradas.
	- 5. Estavam confusos a menina, a garota e o pai.

#### Assinale a alternativa **correta**.

- a.  $\boxtimes$  Apenas duas frases obedecem às normas da concordância nominal.
- b.  $\Box$  As frases 1 e 3 obedecem à norma padrão quanto à concordância nominal, pois constituem-se exceções à regra.
- c.  $\Box$  Na frase 2, a palavra "menos" deveria estar no feminino para concordar com "candidatas".
- d.  $\Box$  A frase 4 está correta.
- e.  $\Box$  Na frase 5, o predicativo "confusos" deveria estar no feminino singular.

#### Noções de Informática 4 questões

**9.** São serviços de computação que podem ser providos na modalidade de computação em nuvem (cloud computing):

- 1. Armazenamento
- 2. Bancos de dados
- 3. Rede
- 4. Servidores

Assinale a alternativa que indica todas as afirmativas **corretas**.

- a.  $\Box$  São corretas apenas as afirmativas 1, 2 e 3.
- b.  $\Box$  São corretas apenas as afirmativas 1, 2 e 4.
- c.  $\Box$  São corretas apenas as afirmativas 1, 3 e 4.
- d.  $\Box$  São corretas apenas as afirmativas 2, 3 e 4.
- e.  $\boxtimes$  São corretas as afirmativas 1, 2, 3 e 4.

**10.** São opções de pesquisa em locais não indexados do explorador de arquivos do Windows 10 em português.

- 1. Incluir diretórios do sistema.
- 2. Incluir arquivos do tipo bitmap e outras formas de compressão.
- 3. Sempre pesquisar nomes de arquivo e conteúdo.

Selecione a alternativa que contém todos os itens corretos.

- a.  $\Box$  É correta apenas a afirmativa 3.
- b.  $\Box$  São corretas apenas as afirmativas 1 e 2.
- c.  $\boxtimes$  São corretas apenas as afirmativas 1 e 3.
- d.  $\Box$  São corretas apenas as afirmativas 2 e 3.
- e.  $\Box$  São corretas as afirmativas 1, 2 e 3.

**11.** Assinale a alternativa que indica **corretamente** uma forma de excluir uma palavra dos resultados de busca do Google.

- a.  $\Box$  Colocar a palavra que se deseja excluir entre parênteses.
- b.  $\Box$  Colocar a palavra que se deseja excluir entre colchetes.
- c.  $\Box$  Colocar a palavra que se deseja excluir entre chaves.
- d.  $\Box$  Colocar o caractere de ponto de exclamação antes da palavra que se deseja excluir.
- e.  $\boxtimes$  Colocar um hífen ou sinal de menos antes da palavra que se deseja excluir.

**12.** A guia do MS Powerpoint do Microsoft 365 em português responsável por configurar efeitos sobre elementos do slide, como aparecer, esmaecer, surgir, dividir, dentre outros, é a:

- a.  $\Box$  Design.
- $b. \Box$  Desenhar.
- $c.$   $\square$  Transicões.
- d.  $\boxdot$  Animações.
- e.  $\Box$  Movimentações.

#### Raciocínio Lógico 3 questões

**13.** Uma pessoa tem à sua disposição 9 vídeos diferentes, de 15 minutos cada, relativos a um assunto sobre o qual deseja se informar. Ela decide juntar os vídeos em grupos de 4 vídeos cada, formando vídeos de 1 hora.

Sem levar em consideração a ordem em que os vídeos de 15 minutos são apresentados no vídeo maior, quantos vídeos de 1 hora essa pessoa pode criar?

- a.  $\boxdot$  Mais de 125
- b.  $\Box$  Mais de 110 e menos de 125
- $c. \Box$  Mais de 95 e menos de 110
- d.  $\Box$  Mais de 80 e menos de 95
- e.  $\Box$  Menos de 80

**14.** A alternativa que representa uma sentença logicamente equivalente à afirmação "Se Maria é adorável, então João é avarento ou Antônio não é bonito" é:

- $a. \Box$  Se João não é avarento ou Antônio é bonito, então Maria não é adorável.
- b. Ø Se João não é avarento e Antônio é bonito, então Maria não é adorável.
- $c.$   $\Box$  Se Maria não é adorável, então João não é avarento ou Antônio é bonito.
- $d. \Box$  Se João é avarento ou Antônio não é bonito, então Maria é adorável.
- e.  $\Box$  Se Maria é adorável, então João não é avarento ou Antônio é bonito.

**15.** Uma comissão deve ser formada por um presidente e um vice-presidente a serem escolhidos, aleatoriamente, entre 4 homens e 6 mulheres.

A probabilidade de a referida comissão ter uma mulher como presidente é:

- a.  $\Box$  Maior que 62%.
- b.  $\boxtimes$  Maior que 59% e menor que 62%.
- c.  $\Box$  Maior que 56% e menor que 59%.
- d.  $\Box$  Maior que 53% e menor que 56%.
- e.  $\Box$  Menor que 53%.

#### Conhecimentos Específicos 20 questões

**16.** Assinale a alternativa **correta** de acordo com a Lei nº 6745, de 28 de dezembro de 1985.

- a.  $\Box$  Antes de cada quinquênio de serviço público estadual, o servidor ocupante de cargo de provimento efetivo fará jus a uma licença com remuneração, como prêmio, pelo período de 6 meses.
- $b.$   $\square$  Aposentadoria será concedida ao funcionário ocupante de cargo de provimento efetivo, à vista dos elementos comprobatórios do tempo de serviço ou, conjugadamente, da invalidez para o serviço público em geral ou quando completar 75 anos de idade.
- $c.$   $\Box$  O salário-família não está sujeito a um único imposto ou taxa, e servirá de base para qualquer contribuição, mesmo que de finalidade previdenciária ou assistencial.
- $d. \Box$  Verificada acumulação proibida de cargos, funções ou empregos e, em processo sumário, provada a boa-fé, o funcionário será obrigado a optar por um dos cargos no prazo de 90 dias.
- e.  $\boxtimes$  Ao servidor ocupante do cargo de provimento efetivo e estável poderá ser concedida licença para tratamento de interesses particulares pelo prazo de até 3 anos, renovável 1 vez, por igual período.

**17.** Qual protocolo de redes de computadores é responsável pela prevenção de tempestades de broadcast resultantes da interconexão redundante de switches camada 2?

- a.  $\square$  ECN
- $b. \Box$  ICMP c.  $\boxtimes$  STP
- $d. \Box$  IGMP
- e.  $\Box$  NDP

**18.** Identifique formas válidas de definir aplicativos padrão no Windows 10.

- 1. Por tipo de arquivos
- 2. Por protocolo
- 3. Por família de aplicativos

Assinale a alternativa que indica todas as afirmativas **corretas**.

- a.  $\Box$  É correta apenas a afirmativa 1.
- b.  $\boxtimes$  São corretas apenas as afirmativas 1 e 2.
- c.  $\Box$  São corretas apenas as afirmativas 1 e 3.
- d.  $\Box$  São corretas apenas as afirmativas 2 e 3.
- e.  $\Box$  São corretas as afirmativas 1, 2 e 3.

**19.** Assinale a alternativa que indica **corretamente** o nome do recurso do MS Outlook do Microsoft 365 que permite verificar ou definir a frequência de envio/ recebimento por conta; os limites de tamanho das mensagens a serem baixadas e quais pastas incluir ao enviar e receber, dentre outros.

- a.  $\Box$  Atualização de Pastas
- $b. \Box$  Gerenciamento de Contas
- $c.$   $\Box$  Modos de Envio/Recebimento
- d. Ø Grupos de Envio/Recebimento
- e.  $\Box$  Contas e Parâmetros de Envio/Recebimento

**20.** Analise as afirmativas abaixo sobre o projeto de rede secundária no contexto de cabeamento estruturado de acordo com a NBR 14565.

- 1. O cabeamento da rede secundária adota a topologia anel.
- 2. É permitida até uma emenda por cabo ou segmento.
- 3. Conversores de mídia não são considerados como parte da rede secundária.

Assinale a alternativa que indica todas as afirmativas **corretas**.

- a.  $\boxtimes$  É correta apenas a afirmativa 3.
- b.  $\Box$  São corretas apenas as afirmativas 1 e 2.
- c.  $\Box$  São corretas apenas as afirmativas 1 e 3.
- d.  $\Box$  São corretas apenas as afirmativas 2 e 3.
- e.  $\Box$  São corretas as afirmativas 1, 2 e 3.

**21.** Assinale a alternativa que indica **corretamente** o nome do tipo de apresentação do MS Powerpoint do Microsoft 365 em português de modo que a apresentação ocorra em loop, isto é, recomece automaticamente ao concluir, até que se pressione a tecla Esc para sair do modo de apresentação de slides.

- a.  $\Box$  Exibida em loop
- $b.$   $\square$  Exibida repetidamente
- c.  $\Box$  Apresentada em loop
- d.  $\boxtimes$  Apresentada em um quiosque
- e.  $\Box$  Apresentada em modo repetição

**22.** Assinale a alternativa que indica **corretamente** o recurso do MS Excel que contém a funcionalidade que possibilita ao usuário definir uma mensagem de entrada, de modo que quando a respectiva célula for selecionada, mostre uma determinada mensagem de entrada.

- a.  $\Box$  Texto para colunas
- $b. \Box$  Botões e Formulários
- c.  $\Box$  Opções de entrada de dados
- $d.$   $\Box$  Preenchimento relâmpago
- e.  $\boxdot$  Validação de dados

**23.** Qual comando Linux cria um arquivo em branco vazio a partir do prompt de comando?

- a.  $\Box$  grep
- $b. \Box$  echo
- c.  $\boxdot$  touch
- d.  $\Box$  create
- e.  $\Box$  mkfile

**24.** Quais são os grupos de processos de gerenciamento de projetos, de acordo com o Instituto de Gerenciamento de Projetos - PMI Brasil?

- $a.$   $\square$  Início, escopo, planejamento, execução, diagnóstico, iteração
- b.  $\boxdot$  Início, planejamento, execução, monitoramento e controle, encerramento
- $c.$   $\square$  Escopo, execução, monitoramento e controle, melhoria contínua
- $d.$   $\square$  Escopo, planejamento, execução, melhoria contínua, encerramento
- e.  $\Box$  Início, escopo, execução, melhoria contínua, encerramento

**25.** Analise as afirmativas abaixo sobre VLAN no contexto de redes de computadores.

- 1. Opera na camada de rede da pilha de protocolos TCP/IP.
- 2. É uma rede logicamente e fisicamente independente.
- 3. Implementa domínios de broadcast distintos por VLAN.

Assinale a alternativa que indica todas as afirmativas **corretas**.

- a.  $\boxtimes$  É correta apenas a afirmativa 3.
- b.  $\Box$  São corretas apenas as afirmativas 1 e 2.
- c.  $\Box$  São corretas apenas as afirmativas 1 e 3.
- d.  $\Box$  São corretas apenas as afirmativas 2 e 3.
- e.  $\Box$  São corretas as afirmativas 1, 2 e 3.

**26.** Qual o operador de não idêntico PHP, que retorna verdadeiro se \$x não é igual a \$y, ou se eles não são do mesmo tipo?

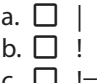

- c.  $\Box$  !=
- d.  $\boxtimes$  !==
- e.  $\Box \Leftrightarrow$

**27.** Quais os endereços de rede e de broadcast do IP 192.68.19.217 com máscara de rede 255.255.255.224?

- a.  $\boxtimes$  192.168.19.192 e 192.168.19.223
- b.  $\Box$  192.168.19.192 e 192.168.19.255
- c.  $\Box$  192.168.19.209 e 192.168.19.223
- d.  $\Box$  192.168.19.209 e 192.168.19.255
- e.  $\Box$  192.168.19.216 e 192.168.19.223

**28.** Qual protocolo da pilha de rede TCP/IP tornou obsoleto o protocolo RARP e substituiu sua utilização?

- a.  $\boxdot$  DHCP
- $b. \Box$  ICMP
- c.  $\Box$  IMAP
- $d. \Box$  LDAP
- e.  $\Box$  SNMP

**29.** Em quais hipóteses o tratamento de dados pessoais sensíveis poderá ocorrer sem fornecimento de consentimento do titular no contexto da LGPD?

- 1. Cumprimento de obrigação legal ou regulatória pelo controlador.
- 2. Garantia de prevenção à fraude e à segurança do controlador.
- 3. Tratamento compartilhado de dados necessários à execução de políticas públicas pela administração pública.

Assinale a alternativa que indica todas as afirmativas **corretas**.

- a.  $\Box$  É correta apenas a afirmativa 1.
- $b. \Box$  São corretas apenas as afirmativas 1 e 2.
- c.  $\boxtimes$  São corretas apenas as afirmativas 1 e 3.
- d.  $\Box$  São corretas apenas as afirmativas 2 e 3.
- e.  $\Box$  São corretas as afirmativas 1, 2 e 3.

**30.** Qual função PHP retorna o comprimento de uma string, em quantidade de caracteres?

- a.  $\Box$  lenght()
- b.  $\Box$  strlength()
- c.  $\Box$  stringlength()
- d.  $\Box$  stringlen()
- e.  $\boxdot$  strlen()

**31.** Qual comando ou entrada de prompt de comando Linux que repete o último comando executado?

- a.  $\Box$  #  $b. \boxtimes$  !! c.  $\Box$  last
- d.  $\Box$  rep
- e.  $\Box \gg$

**32.** Qual guia do MS Excel permite acessar as estatísticas da pasta de trabalho, como as quantidades de planilhas, tabelas, fórmulas e gráficos, dentre outros?

- a.  $\Box$  Exibir
- $b. \Box$  Dados
- c.  $\boxdot$  Revisão
- d.  $\Box$  Desenhar
- e.  $\Box$  Layout da Página

**33.** Qual o nome do recurso do Calc da suíte de aplicações LibreOffice 7.2 análoga ao recurso de congelar painéis do MS Excel?

- a.  $\Box$  Congelar painéis
- $b. \Box$  Congelar linhas e colunas
- c.  $\Box$  Dividir por linhas e colunas
- $d. \Box$  Dividir Janelas
- e.  $\nabla$  Fixar linhas e colunas

**34.** Analise as afirmativas abaixo sobre o recurso Localizar e Substituir do Calc do LibreOffice 7.2.

- 1. Pode-se trabalhar com expressões regulares.
- 2. Pode-se trabalhar com pesquisa por similaridade.
- 3. Pode-se pesquisar em fórmulas ou valores, mas não em anotações.

Assinale a alternativa que indica todas as afirmativas **corretas**.

- a.  $\Box$  É correta apenas a afirmativa 2.
- b.  $\boxtimes$  São corretas apenas as afirmativas 1 e 2.
- c.  $\Box$  São corretas apenas as afirmativas 1 e 3.
- d.  $\Box$  São corretas apenas as afirmativas 2 e 3.
- e.  $\Box$  São corretas as afirmativas 1, 2 e 3.

**35.** São **todos** protocolos da camada de aplicação da pilha de protocolos TCP/IP.

- $a. \Box$  SMTP POP IMAP IGMP
- $b. \Box$  TCP UDP ICMP IGMP
- $c.$   $\Box$  DHCP LDAP PPP TCP
- $d. \nabla$  RTP PTP LDAP SNMP
- e. □ HTTP HTTPS ICMP SSH

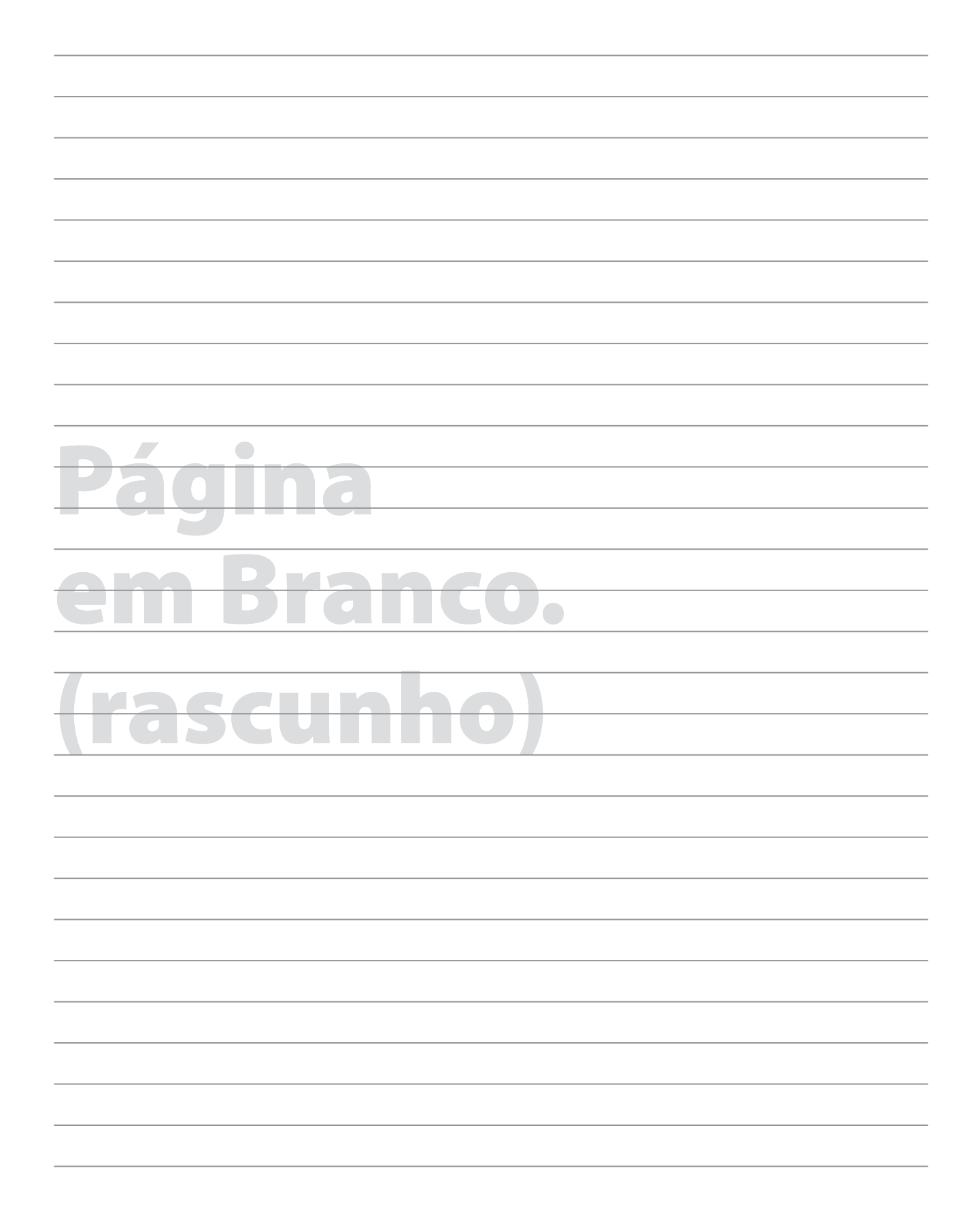

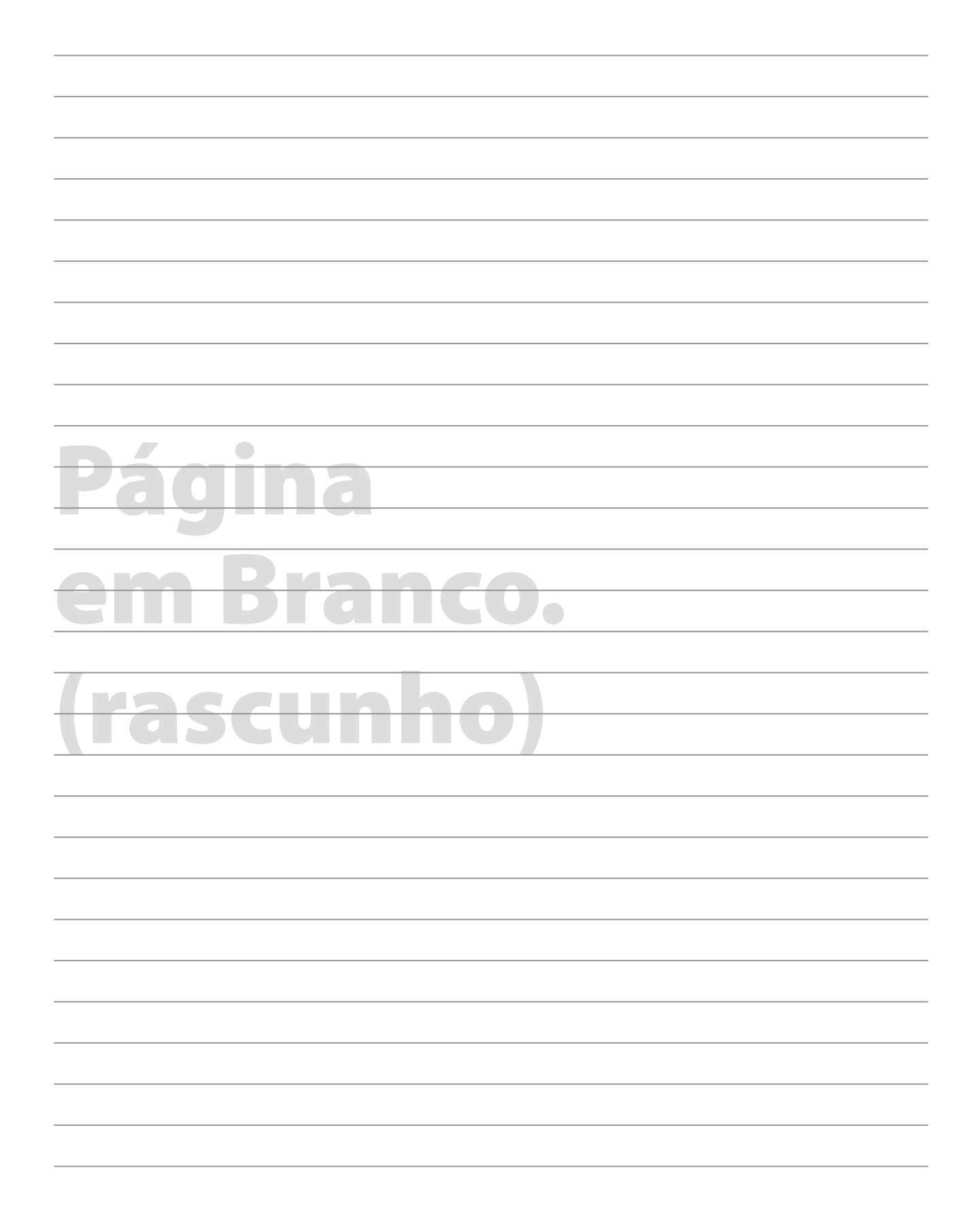

## **GRADE DE RESPOSTAS**

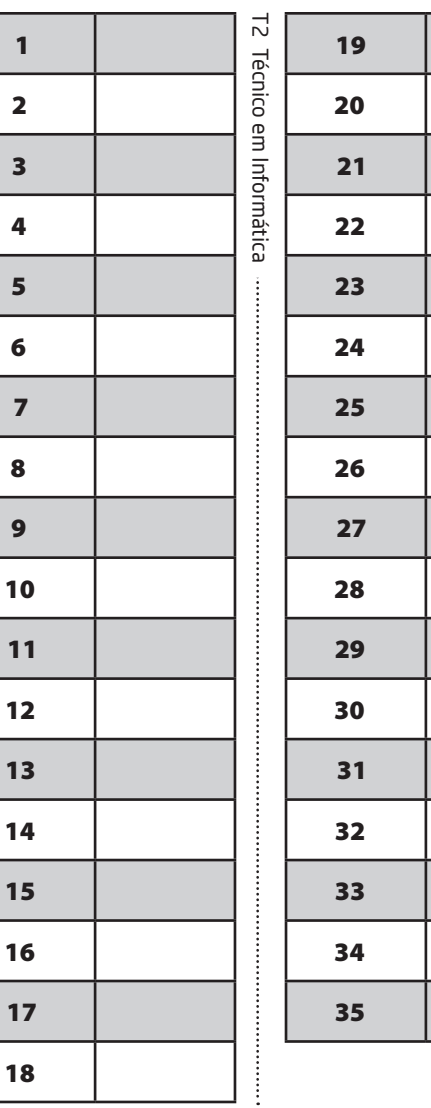

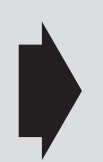

**Utilize a grade ao lado para anotar as suas respostas.**

**Não destaque esta folha**. Ao entregar sua prova, o fiscal irá destacar e entregar esta grade de respostas que você poderá levar para posterior conferência.

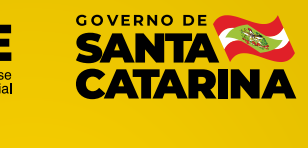

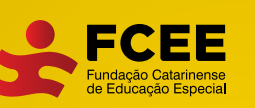

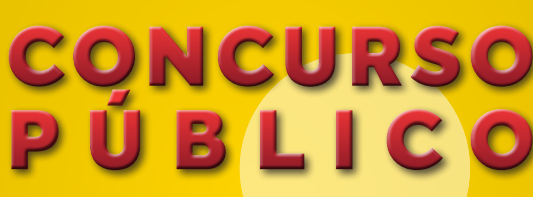

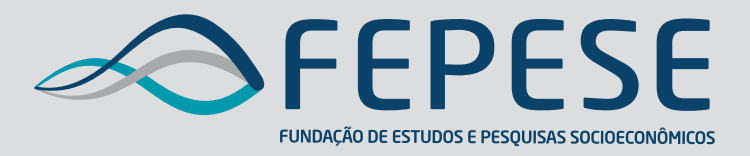

**Campus Universitário • UFSC 88040-900 • Florianópolis • SC Fone/Fax: (48) 3953-1000 http://www.fepese.org.br**

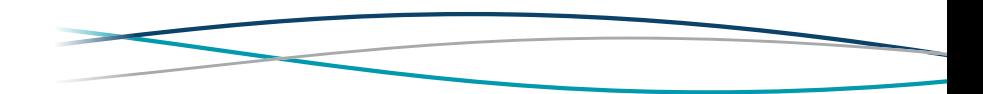